# **QGIS Application - Bug report #10127 Randomly crash after a while**

*2014-04-28 03:26 AM - Luigi Pirelli*

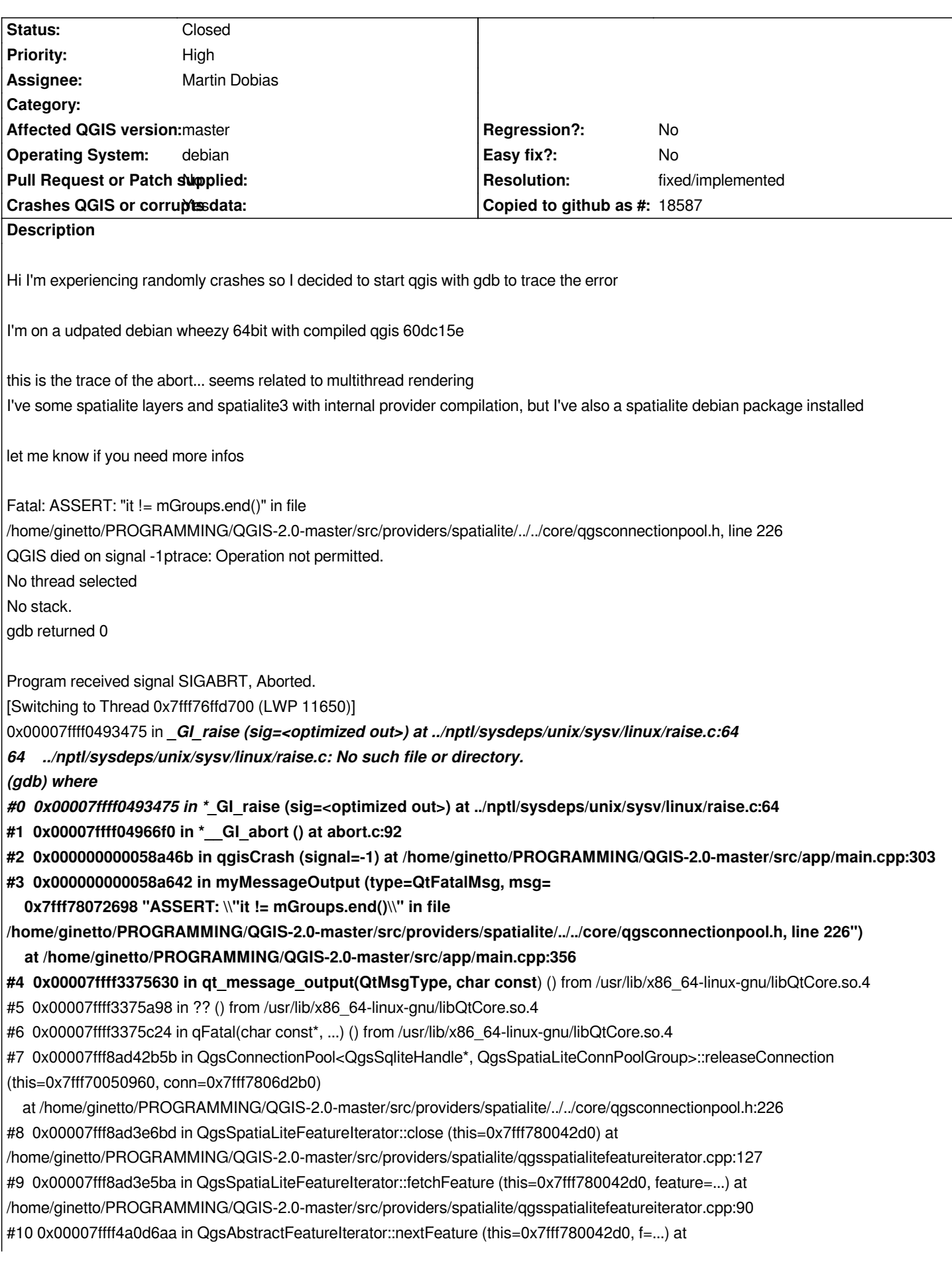

*/home/ginetto/PROGRAMMING/QGIS-2.0-master/src/core/qgsfeatureiterator.cpp:51 #11 0x000000000062680c in QgsFeatureIterator::nextFeature (this=0x7fff78004100, f=...) at /home/ginetto/PROGRAMMING/QGIS-2.0-master/src/app/../core/qgsfeatureiterator.h:196 #12 0x00007ffff4b6bba1 in QgsVectorLayerFeatureIterator::fetchFeature (this=0x7fff78004000, f=...) at /home/ginetto/PROGRAMMING/QGIS-2.0-master/src/core/qgsvectorlayerfeatureiterator.cpp:199 #13 0x00007ffff4a0d6aa in QgsAbstractFeatureIterator::nextFeature (this=0x7fff78004000, f=...) at /home/ginetto/PROGRAMMING/QGIS-2.0-master/src/core/qgsfeatureiterator.cpp:51 #14 0x000000000062680c in QgsFeatureIterator::nextFeature (this=0x7fff76ffc950, f=...) at /home/ginetto/PROGRAMMING/QGIS-2.0-master/src/app/../core/qgsfeatureiterator.h:196 #15 0x00007ffff48c2fef in QgsVectorLayerRenderer::drawRendererV2 (this=0x7106a50, fit=...) at /home/ginetto/PROGRAMMING/QGIS-2.0-master/src/core/qgsvectorlayerrenderer.cpp:214 #16 0x00007ffff48c27c9 in QgsVectorLayerRenderer::render (this=0x7106a50) at /home/ginetto/PROGRAMMING/QGIS-2.0-master/src/core/qgsvectorlayerrenderer.cpp:181 #17 0x00007ffff48bb4b1 in QgsMapRendererParallelJob::renderLayerStatic (job=...) at /home/ginetto/PROGRAMMING/QGIS-2.0-master/src/core/qgsmaprendererjob.cpp:890 #18 0x00007ffff48c0a60 in QtConcurrent::FunctionWrapper1<void, LayerRenderJob&>::operator() (this=0x7642a08, u=...) at /usr/include/qt4/QtCore/qtconcurrentfunctionwrappers.h:86 #19 0x00007ffff48c077e in QtConcurrent::MapKernel<QList<LayerRenderJob>::iterator, QtConcurrent::FunctionWrapper1<void, LayerRenderJob&> >::runIteration (this=0x76429d0, it=...) at /usr/include/qt4/QtCore/qtconcurrentmapkernel.h:73 #20 0x00007ffff48c0803 in QtConcurrent::MapKernel<QList<LayerRenderJob>::iterator, QtConcurrent::FunctionWrapper1<void,* LayerRenderJob&> >::runIterations (this=0x76429d0, sequenceBeginIterator=...,  *beginIndex=1, endIndex=2) at /usr/include/qt4/QtCore/qtconcurrentmapkernel.h:82 #21 0x00007ffff48c0d11 in QtConcurrent::IterateKernel<QList<LayerRenderJob>::iterator, void>::forThreadFunction (this=0x76429d0) at /usr/include/qt4/QtCore/qtconcurrentiteratekernel.h:263 #22 0x00007ffff48c0996 in QtConcurrent::IterateKernel<QList<LayerRenderJob>::iterator, void>::threadFunction (this=0x76429d0) at /usr/include/qt4/QtCore/qtconcurrentiteratekernel.h:225 #23 0x00007ffff3371b85 in QtConcurrent::ThreadEngineBase::run() () from /usr/lib/x86\_64-linux-gnu/libQtCore.so.4 #24 0x00007ffff33736bd in ?? () from /usr/lib/x86\_64-linux-gnu/libQtCore.so.4 #25 0x00007ffff337fd0b in ?? () from /usr/lib/x86\_64-linux-gnu/libQtCore.so.4 #26 0x00007ffff024bb50 in start\_thread (arg=<optimized out>) at pthread\_create.c:304 #27 0x00007ffff053d0ed in clone () at ../sysdeps/unix/sysv/linux/x86\_64/clone.S:112 #28 0x0000000000000000 in ?? ()*

# **Associated revisions**

# **Revision dd739ef7 - 2014-04-28 03:51 PM - Martin Dobias**

*Fix #10127 (crash on parallel rendering of spatialite layers)*

*There was a run condition in connection pool singleton: at the beginning, the singleton got initialized twice. Now the singleton is handled as a static function variable which should be initialized in thread-safe way.*

#### **History**

#### **#1 - 2014-04-28 03:33 AM - Giovanni Manghi**

*- Category deleted (Browser)*

*- Priority changed from Normal to High*

*- Crashes QGIS or corrupts data changed from No to Yes*

#### **#2 - 2014-04-28 03:34 AM - Giovanni Manghi**

*- Affected QGIS version changed from 2.2.0 to master*

#### **#3 - 2014-04-28 03:55 AM - Martin Dobias**

*- File debug\_msg\_connectionpool.diff added*

#### *Hi Luigi*

*that is really quite strange. When a connection is being released back to connection pool, its group should definitely exist because it was created earlier in acquireConnection() call - that's why it crashes on assert.*

*In theory I could just remove the assertion and ignore the issue, but we should try to investigate it. Please try to add some debug messages to the acquire/release connection functions to better understand what happens - I'm attaching a sample diff. With a next crash it would be good to investigate the sequence of acquire/release messages from the log.*

*Does it happen only if you use parallel rendering? Or can it happen also with sequential rendering?*

### **#4 - 2014-04-28 04:05 AM - Luigi Pirelli**

*I'm not able to understand steps to reproduce the error... happends again after I posted the tiket and I tried to replicate without success. I hope to collect more data.*

*I'll set sequencial rendering and report if it still crashes*

#### **#5 - 2014-04-28 06:10 AM - Luigi Pirelli**

*added debug messages... i tried*

*1) with serial rendering... no crash*

*2) with parallel rendering... no crash using for long time, colsing and reopening a lot of time... one time after reopened and loaded the project, tried to open contextual menu with right mouse button... crash!*

*[New Thread 0x7fff7dbd7700 (LWP 16813)] [New Thread 0x7fff7d3d6700 (LWP 16814)] [New Thread 0x7fff7cbd5700 (LWP 16815)] [New Thread 0x7fff77fff700 (LWP 16816)] [New Thread 0x7fff777fe700 (LWP 16817)] [New Thread 0x7fff76ffd700 (LWP 16818)] [New Thread 0x7fff6e7fc700 (LWP 16819)] src/core/qgsmaprendererjob.cpp: 889: (renderLayerStatic) job 5e5b0e0 start src/core/qgsmaprendererjob.cpp: 889: (renderLayerStatic) job 60e73f0 start src/core/qgsvectorlayerrenderer.cpp: 142: (render) Simplify - SourceTransformRect=632233.2731817171443254,4833669.1722715301439166 : 632333.2731817171443254,4833769.1722715301439166 src/core/qgsvectorlayerrenderer.cpp: 143: (render) Simplify - TargetTransformRect=1632262.6603378390427679,4833684.8972144871950150 : 1632362.6628487689886242,4833784.8988635614514351 src/core/qgsvectorlayerrenderer.cpp: 155: (render) Simplify - SourceHypothenuse=141.421 src/core/qgsvectorlayerrenderer.cpp: 156: (render) Simplify - TargetHypothenuse=141.424 src/providers/spatialite/../../core/qgsconnectionpool.h: 210: (acquireConnection) ACQUIRE: /home/ginetto/.qgis2/python/plugins/rt\_geosisma\_offline/./offlinedata/dbs/geosisma\_geo.sqlite src/providers/spatialite/../../core/qgsconnectionpool.h: 210: (acquireConnection) ACQUIRE: /home/ginetto/.qgis2/python/plugins/rt\_geosisma\_offline/./offlinedata/dbs/geosismadb.sqlite src/providers/spatialite/../../core/qgsconnectionpool.h: 214: (acquireConnection) ACQUIRE new group: /home/ginetto/.qgis2/python/plugins/rt\_geosisma\_offline/./offlinedata/dbs/geosisma\_geo.sqlite src/providers/spatialite/../../core/qgsconnectionpool.h: 214: (acquireConnection) ACQUIRE new group:*

*/home/ginetto/.qgis2/python/plugins/rt\_geosisma\_offline/./offlinedata/dbs/geosismadb.sqlite src/providers/spatialite/qgsspatialiteconnection.cpp: 745: (openDb) New sqlite connection for /home/ginetto/.qgis2/python/plugins/rt\_geosisma\_offline/./offlinedata/dbs/geosismadb.sqlite src/providers/spatialite/qgsspatialiteconnection.cpp: 745: (openDb) New sqlite connection for /home/ginetto/.qgis2/python/plugins/rt\_geosisma\_offline/./offlinedata/dbs/geosisma\_geo.sqlite src/providers/spatialite/qgsspatialiteconnection.cpp: 766: (openDb) Connection to the database was successful src/providers/spatialite/qgsspatialiteconnection.cpp: 766: (openDb) Connection to the database was successful src/providers/spatialite/../../core/qgsconnectionpool.h: 228: (releaseConnection) RELEASE: /home/ginetto/.qgis2/python/plugins/rt\_geosisma\_offline/./offlinedata/dbs/geosismadb.sqlite src/providers/spatialite/../../core/qgsconnectionpool.h: 228: (releaseConnection) RELEASE: /home/ginetto/.qgis2/python/plugins/rt\_geosisma\_offline/./offlinedata/dbs/geosisma\_geo.sqlite Fatal: ASSERT: "it != mGroups.end()" in file /home/ginetto/PROGRAMMING/QGIS-2.0-master/src/providers/spatialite/../../core/qgsconnectionpool.h, line 230 QGIS died on signal -1src/core/qgsmaprendererjob.cpp: 892: (renderLayerStatic) job 5e5b0e0 end [4 ms] ptrace: Operation not permitted. No thread selected No stack. gdb returned 0 Program received signal SIGABRT, Aborted. [Switching to Thread 0x7fff7d3d6700 (LWP 16814)] 0x00007ffff048e475 in* **\_***GI\_raise (sig=<optimized out>) at ../nptl/sysdeps/unix/sysv/linux/raise.c:64 64 ../nptl/sysdeps/unix/sysv/linux/raise.c: No such file or directory. (gdb) where #0 0x00007ffff048e475 in \****\_GI\_raise (sig=<optimized out>) at ../nptl/sysdeps/unix/sysv/linux/raise.c:64 #1 0x00007ffff04916f0 in \*\_\_GI\_abort () at abort.c:92 #2 0x000000000058aa6b in qgisCrash (signal=-1) at /home/ginetto/PROGRAMMING/QGIS-2.0-master/src/app/main.cpp:303 #3 0x000000000058ac42 in myMessageOutput (type=QtFatalMsg, msg= 0x7fffd0108598 "ASSERT: \\"it != mGroups.end()\\" in file /home/ginetto/PROGRAMMING/QGIS-2.0-master/src/providers/spatialite/../../core/qgsconnectionpool.h, line 230") at /home/ginetto/PROGRAMMING/QGIS-2.0-master/src/app/main.cpp:356 #4 0x00007ffff3370630 in qt\_message\_output(QtMsgType, char const***) () from /usr/lib/x86\_64-linux-gnu/libQtCore.so.4 #5 0x00007ffff3370a98 in ?? () from /usr/lib/x86\_64-linux-gnu/libQtCore.so.4 #6 0x00007ffff3370c24 in qFatal(char const\*, ...) () from /usr/lib/x86\_64-linux-gnu/libQtCore.so.4 #7 0x00007fff8ad41c53 in QgsConnectionPool<QgsSqliteHandle\*, QgsSpatiaLiteConnPoolGroup>::releaseConnection (this=0x7691210, conn=0x7fffd0105fc0) at /home/ginetto/PROGRAMMING/QGIS-2.0-master/src/providers/spatialite/../../core/qgsconnectionpool.h:230 #8 0x00007fff8ad3d6bd in QgsSpatiaLiteFeatureIterator::close (this=0x7fffd009da80) at /home/ginetto/PROGRAMMING/QGIS-2.0-master/src/providers/spatialite/qgsspatialitefeatureiterator.cpp:127 #9 0x00007fff8ad3d5ba in QgsSpatiaLiteFeatureIterator::fetchFeature (this=0x7fffd009da80, feature=...) at /home/ginetto/PROGRAMMING/QGIS-2.0-master/src/providers/spatialite/qgsspatialitefeatureiterator.cpp:90 #10 0x00007ffff4a0963a in QgsAbstractFeatureIterator::nextFeature (this=0x7fffd009da80, f=...) at /home/ginetto/PROGRAMMING/QGIS-2.0-master/src/core/qgsfeatureiterator.cpp:51 #11 0x0000000000626e0c in QgsFeatureIterator::nextFeature (this=0x7fffd0107220, f=...) at /home/ginetto/PROGRAMMING/QGIS-2.0-master/src/app/../core/qgsfeatureiterator.h:196 #12 0x00007ffff4b680f1 in QgsVectorLayerFeatureIterator::fetchFeature (this=0x7fffd0107120, f=...) at /home/ginetto/PROGRAMMING/QGIS-2.0-master/src/core/qgsvectorlayerfeatureiterator.cpp:199 #13 0x00007ffff4a0963a in QgsAbstractFeatureIterator::nextFeature (this=0x7fffd0107120, f=...) at /home/ginetto/PROGRAMMING/QGIS-2.0-master/src/core/qgsfeatureiterator.cpp:51 #14 0x0000000000626e0c in QgsFeatureIterator::nextFeature (this=0x7fff7d3d5950, f=...) at /home/ginetto/PROGRAMMING/QGIS-2.0-master/src/app/../core/qgsfeatureiterator.h:196*

*#15 0x00007ffff48bef7f in QgsVectorLayerRenderer::drawRendererV2 (this=0x5e6c700, fit=...) at*

*/home/ginetto/PROGRAMMING/QGIS-2.0-master/src/core/qgsvectorlayerrenderer.cpp:214*

*#16 0x00007ffff48be759 in QgsVectorLayerRenderer::render (this=0x5e6c700) at /home/ginetto/PROGRAMMING/QGIS-2.0-master/src/core/qgsvectorlayerrenderer.cpp:181 #17 0x00007ffff48b7441 in QgsMapRendererParallelJob::renderLayerStatic (job=...) at /home/ginetto/PROGRAMMING/QGIS-2.0-master/src/core/qgsmaprendererjob.cpp:890 #18 0x00007ffff48bc9f0 in QtConcurrent::FunctionWrapper1<void, LayerRenderJob&>::operator() (this=0x5ec0488, u=...) at /usr/include/qt4/QtCore/qtconcurrentfunctionwrappers.h:86 #19 0x00007ffff48bc70e in QtConcurrent::MapKernel<QList<LayerRenderJob>::iterator, QtConcurrent::FunctionWrapper1<void, LayerRenderJob&> >::runIteration (this=0x5ec0450, it=...) at /usr/include/qt4/QtCore/qtconcurrentmapkernel.h:73 #20 0x00007ffff48bc793 in QtConcurrent::MapKernel<QList<LayerRenderJob>::iterator, QtConcurrent::FunctionWrapper1<void, LayerRenderJob&> >::runIterations (this=0x5ec0450, sequenceBeginIterator=..., beginIndex=0, endIndex=1) at /usr/include/qt4/QtCore/qtconcurrentmapkernel.h:82 #21 0x00007ffff48bcca1 in QtConcurrent::IterateKernel<QList<LayerRenderJob>::iterator, void>::forThreadFunction (this=0x5ec0450) at /usr/include/qt4/QtCore/qtconcurrentiteratekernel.h:263 #22 0x00007ffff48bc926 in QtConcurrent::IterateKernel<QList<LayerRenderJob>::iterator, void>::threadFunction (this=0x5ec0450) at /usr/include/qt4/QtCore/qtconcurrentiteratekernel.h:225 #23 0x00007ffff336cb85 in QtConcurrent::ThreadEngineBase::run() () from /usr/lib/x86\_64-linux-gnu/libQtCore.so.4 #24 0x00007ffff336e6bd in ?? () from /usr/lib/x86\_64-linux-gnu/libQtCore.so.4*

- *#25 0x00007ffff337ad0b in ?? () from /usr/lib/x86\_64-linux-gnu/libQtCore.so.4*
- *#26 0x00007ffff0246b50 in start\_thread (arg=<optimized out>) at pthread\_create.c:304*
- *#27 0x00007ffff05380ed in clone () at ../sysdeps/unix/sysv/linux/x86\_64/clone.S:112*

*#28 0x0000000000000000 in ?? ()*

#### **#6 - 2014-04-28 06:55 AM - Martin Dobias**

*- Status changed from Open to Closed*

*Fixed in changeset commit:"dd739ef7363303e30981213d8eca99e7d65f9127".*

## **#7 - 2014-04-28 06:57 AM - Martin Dobias**

*- Resolution set to fixed/implemented*

*In the end I was able to replicate a crash with two layers from two different spatialite databases on project load. Thanks Luigi for the help!*

**#8 - 2014-04-28 09:59 AM - Luigi Pirelli**

*it's a pleasure*

#### **Files**

*debug\_msg\_connectionpool.diff 1.08 KB 2014-04-28 Martin Dobias*